## **Draft Decision Support Tool Matrix**

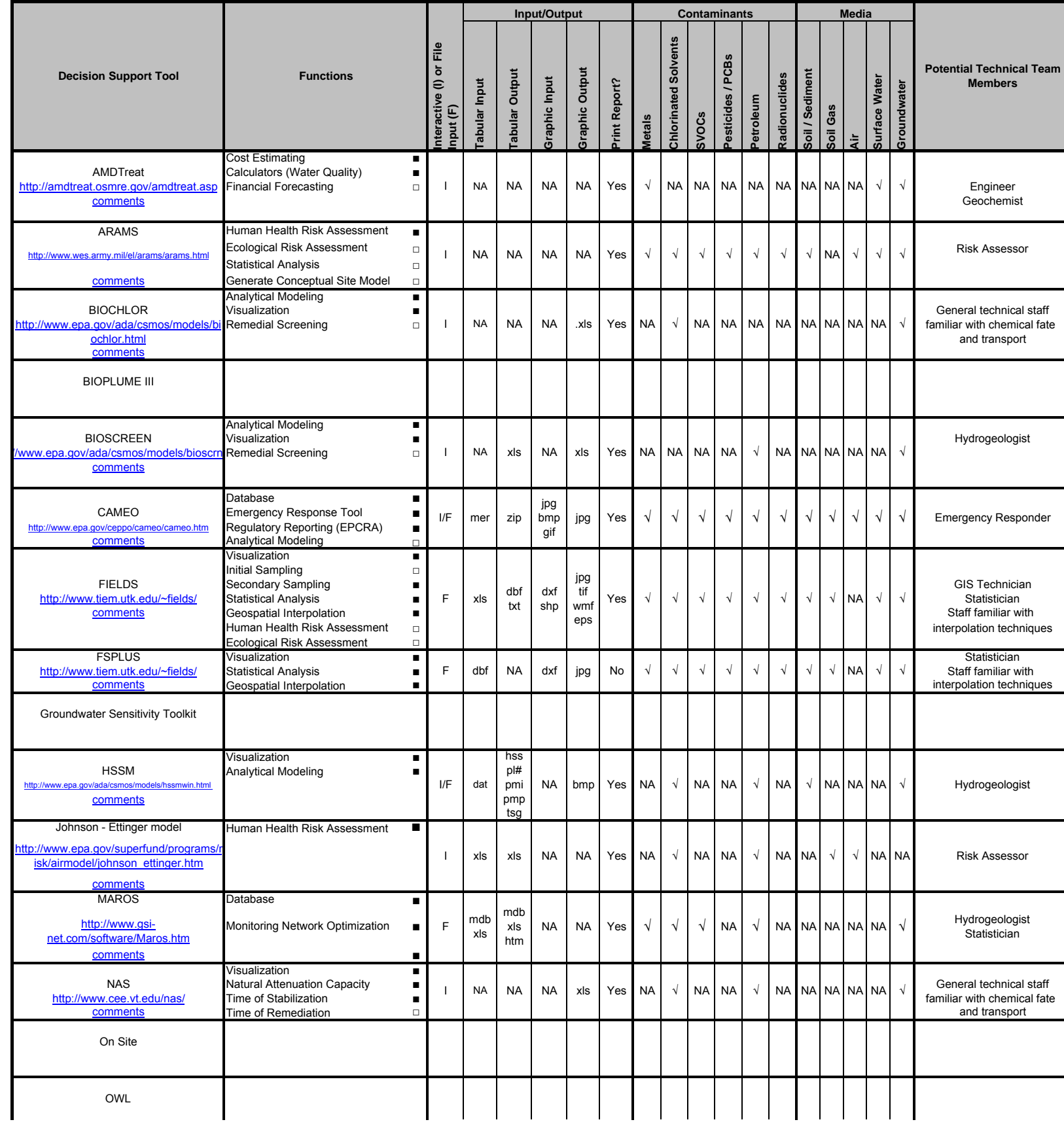

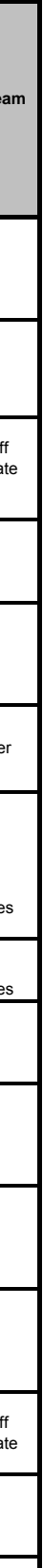

## **Draft Decision Support Tool Matrix**

<u>Notes:</u><br>File input and output formats are represented in the matrix by their file extension. ASCII files, for example are indicated by the extension "txt" EPCRA = Emergency Planning and Community Right-to-know Act

Legend:<br>□

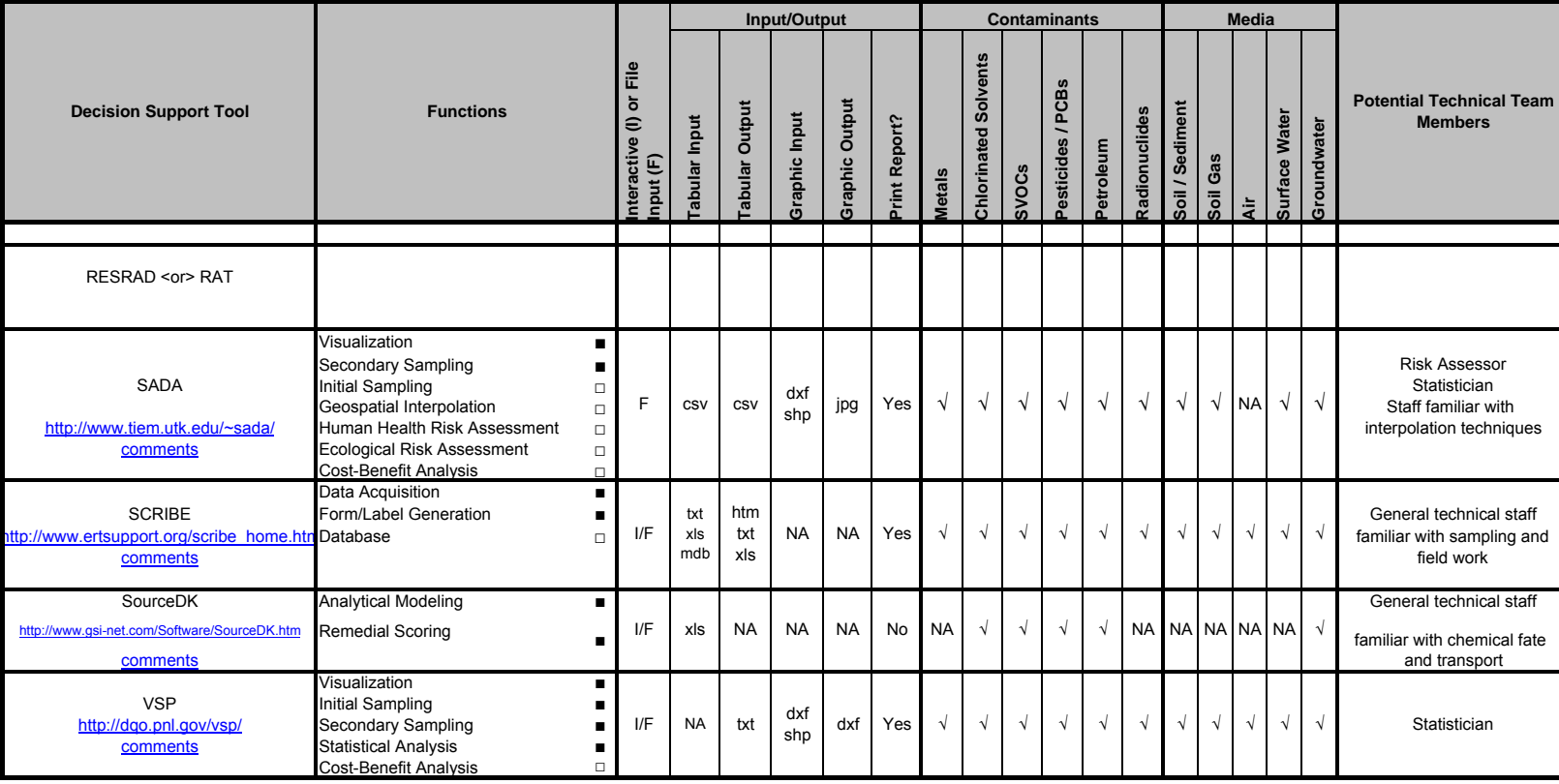

□ DST supports this function; however, this function was not evaluated

■ DST supports this function; this function was evaluated

N/A Not applicable

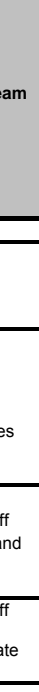